# **Modellierung und Simulation diskreter und kontinuierlicher Systeme**

#### Peter BuchholzInformatik IV Praktische Informatik – Modellierung und Simulation

Koordinaten:

- Tel: 755 4746
- Email: <u>peter.buchholz@udo.edu</u>
- GB V R. 406a Sprechstunde Do. 10.00 –11.30 und n.V.
- URL: http://ls4-www.cs.uni-dortmund.de

© Peter Buchholz 2006

# Einordnung und Historie

- Spezialvorlesung für Studierende der Informatik & Angewandten Informatik
- • Weiterführung und Ergänzung der Wahlpflichtvorlesung Modellgestützte Analyse und Optimierung (MAO)
- Was fehlte in MAO und wird hier behandelt ?
	- Techniken zur Effizienzsteigerung bei Simulationen
	- Kombination aus diskreter und kontinuierlicher Simulation
	- Techniken zum Arbeiten mit Simulatoren (Experimentieren, Vergleichen, Optimieren, ...)
- Voraussetzung für die Vorlesung MAO oder Vorlesung Modellierung & Simulation (oder äquiv. Kenntnisse)
- • Vorlesung mit einstündiger Übung Beispiele und evtl. kleineres Projekt in der Übung
- Literatur

Teile der Vorlesung basieren auf

A. M Law, W. D. Kelton. Simulation Modeling and Analysis.

McGraw Hill 2000

weitere Teile verwenden Originalliteratur

(Angaben dazu im jeweiligen Kapitel) weitere Informationen im Netzinsbesondere zu empfehlen sind die (im Netz zugreifbaren) Papiere der Winter Simulation Conference

• Leistungsnachweis: Aktive Mitarbeit in den Übungen oder Fachgespräch am Ende der Vorlesung

Inhalt der Vorlesung kann kombiniert werden mit weiteren Vorlesungen aus dem Bereich Modellierung Simulation

z.B. Kapazitätsplanung und Leistungsbewertung verteilter

Systeme, Parallele numerische Algorithmen, ...

(Schwerpunktgebiet 2)

Nach Absprache u.U. auch in anderen Schwerpunktgebieten verwendbar

- Vorlesung kann Grundlage Ergänzung sein zu
- Projektgruppen
- Diplomarbeiten

am Lehrstuhl

Themen für Diplomarbeiten in diesem Bereich sind immer vorhanden!

### Gliederung

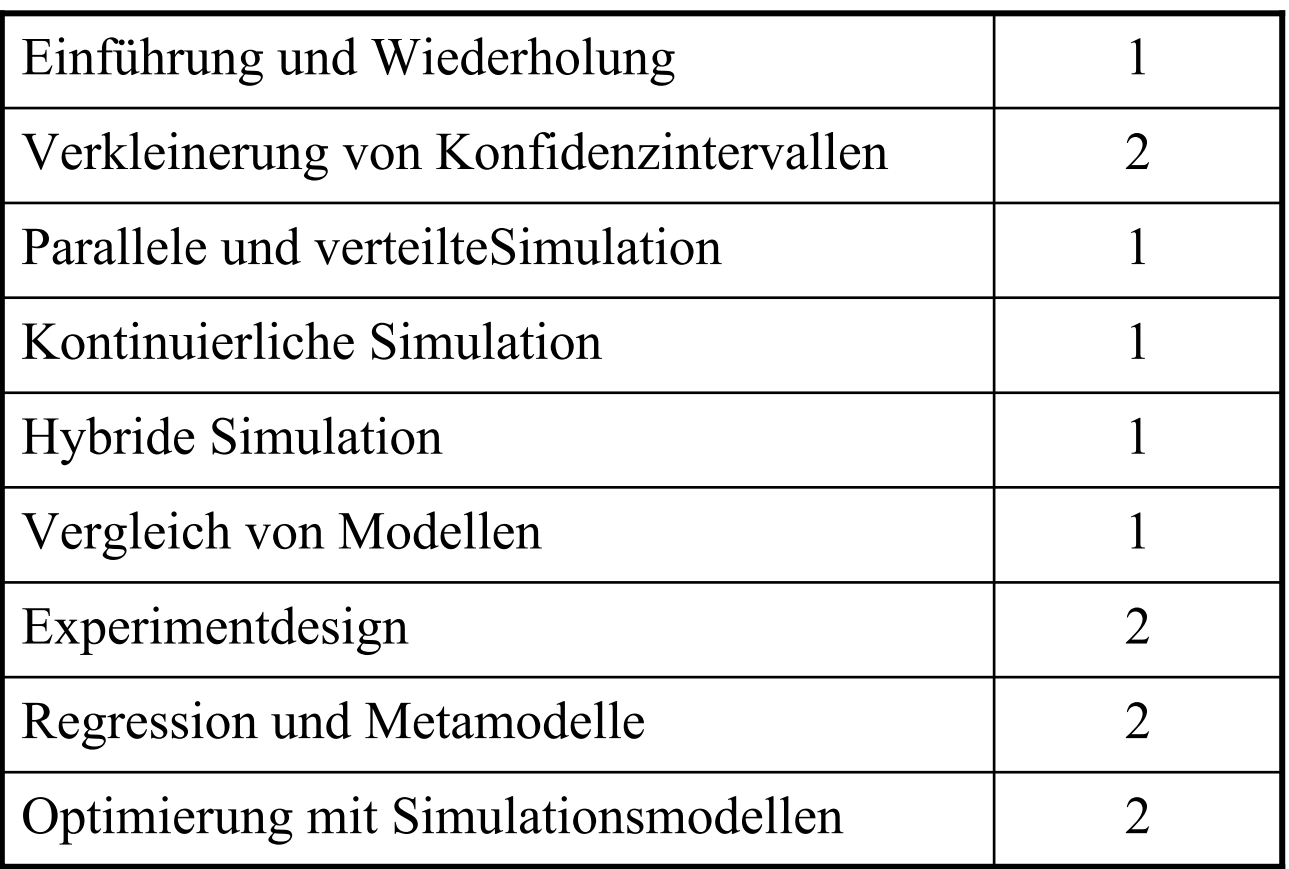

Folien werden vorlesungsbegleitend im Netz verfügbar gemacht

### **Heute: Wiederholung aus MAO**

Simulation als Instrumentarium zur Analyse von dynamischen Systemen aus unterschiedlichen Anwendungsgebieten, z.B.

- Technische Anlagen jeder Art (Computer, Software, Kommunikationsnetze, Fertigungsstraßen, Verkehrssysteme, ..)
- Soziale Strukturen (Arbeitsabläufe, Interaktionen in Gruppen, ..)
- Physikalische Prozesse (Klima, Wetter, Ozeanströmungen, ..)
- Biologische Prozesse (Ausbreitung von Infektionen, Populationsprozesse, ...)
- Simulation wird/sollte eingesetzt werden, wenn analytische Modelle nicht vorhanden sind oder das Verhalten zu stark simplifizieren.

#### Ansätze zur Modellbildung: Regenbogen von Karplus

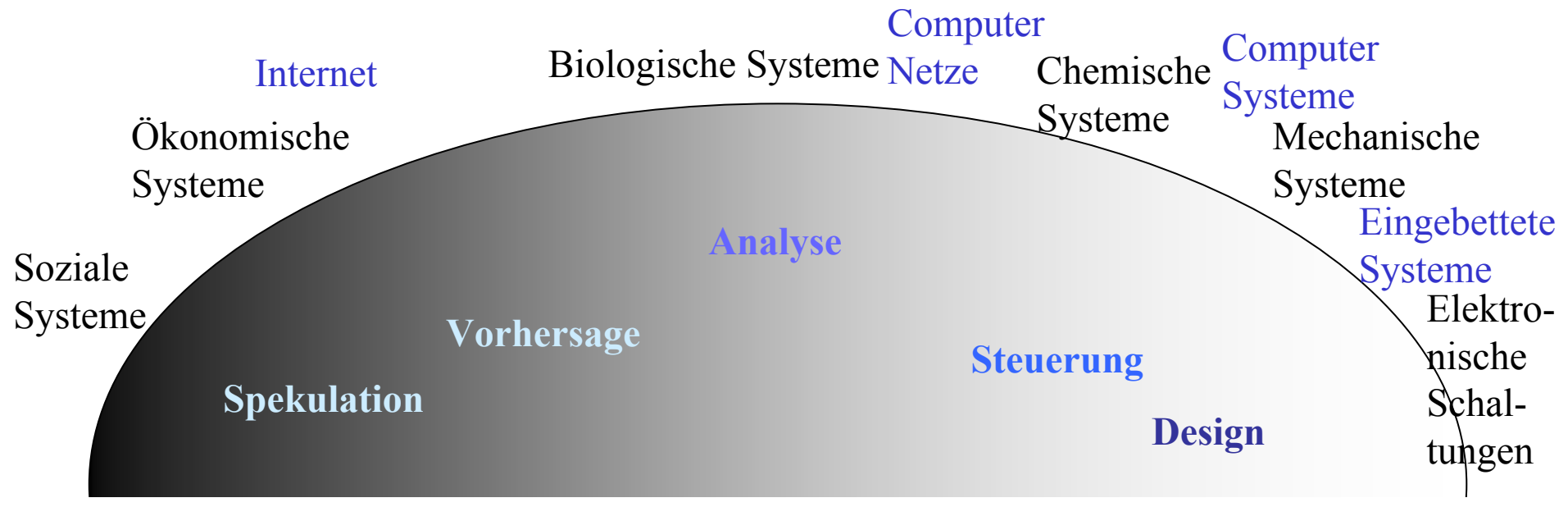

### Black-Box-Sichtweise:

- Modellbildung auf Basis des beobachteten Verhaltens am Ausgang (in Abhängigkeit vom Eingang)
- induktives Vorgehen bei der Modellierung

## White-Box-Sichtweise:

- Modellbildung auf Basis der Systemstruktur
- deduktives Vorgehen bei der Modellierung

# Wichtige Unterteilung im Bereich dynamischer Modelle:

#### diskret:

#### zeitdiskret

- Werte der Zustandvariablen ändern sich alle ∆Zeiteinheiten
- atomare Änderung des Zustands in Abhängigkeit vom bisherigen Zustand
- deterministisches oder stochastisches Verhalten

#### ereignisdiskret

- Werte der Zustandvariablen ändern sich durch das Eintreten eines Ereignisses
- atomare Änderung des Zustands in Abhängigkeit vom bisherigen Zustand u. U. inkl. Verweilzeit dort
- deterministisches oder stochastisches Verhalten bzgl. Nachfolgezustand und Verweilzeit
- kontinuierlich:
- Werte der Zustandvariablen ändern sich kontinuierlich u.U. auch Sprungfunktionen enthalten
- Zustandsänderungen in Abhängigkeit vom aktuellen Zustand
- deterministisches Verhalten

Modelltypen für dynamische Systeme: mathematische Modelle

Kap. 1 Einführung und Übersicht

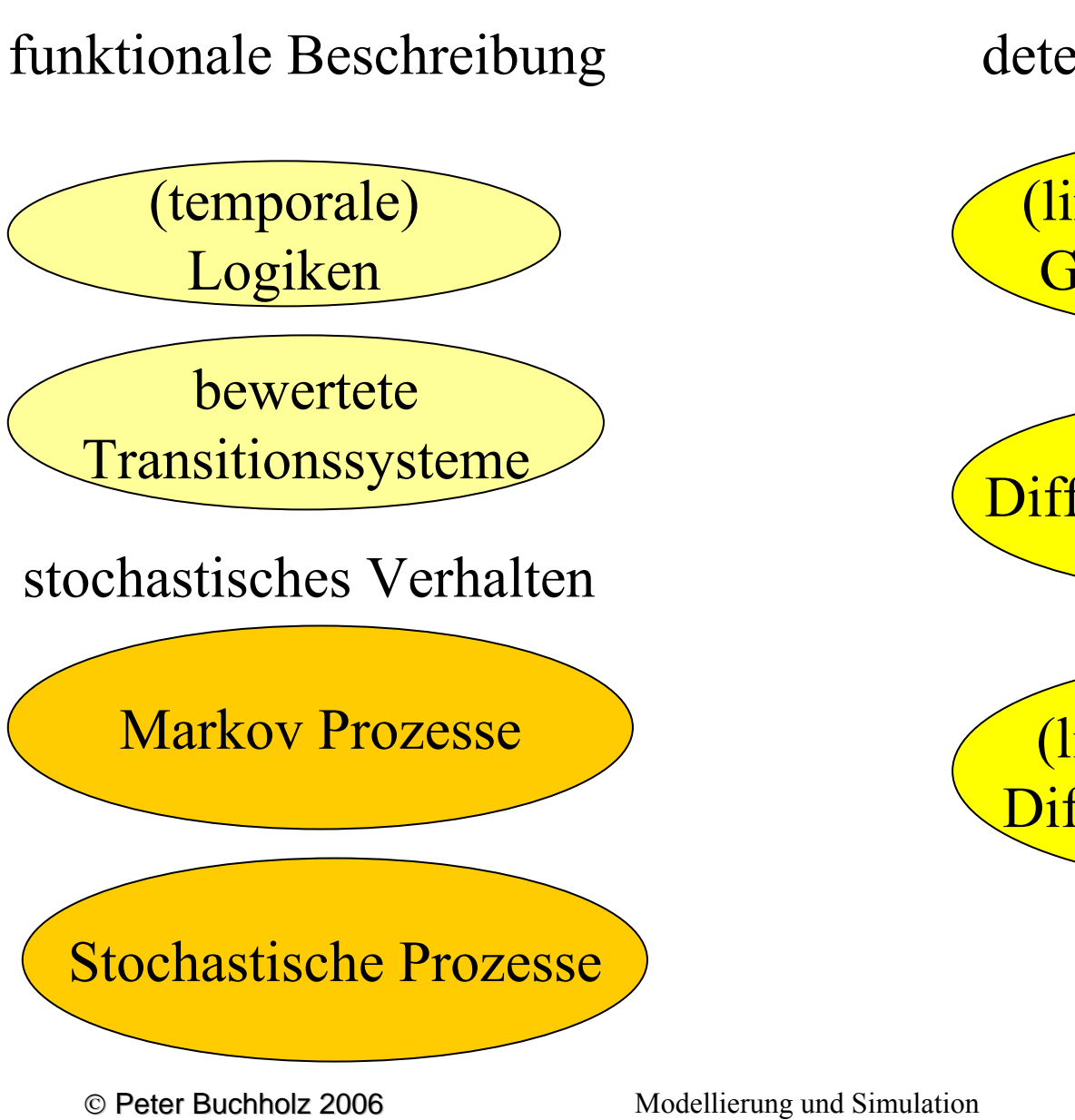

deterministisches Verhalten

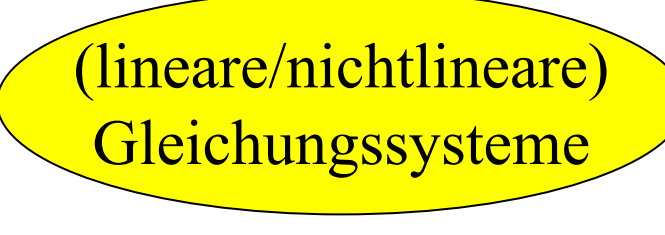

Differenzengleichungen

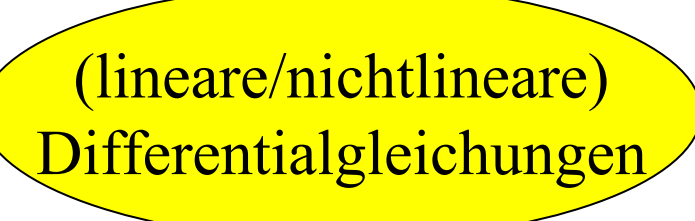

9

#### Beispiel kontinuierliches System: elektronische Schaltung

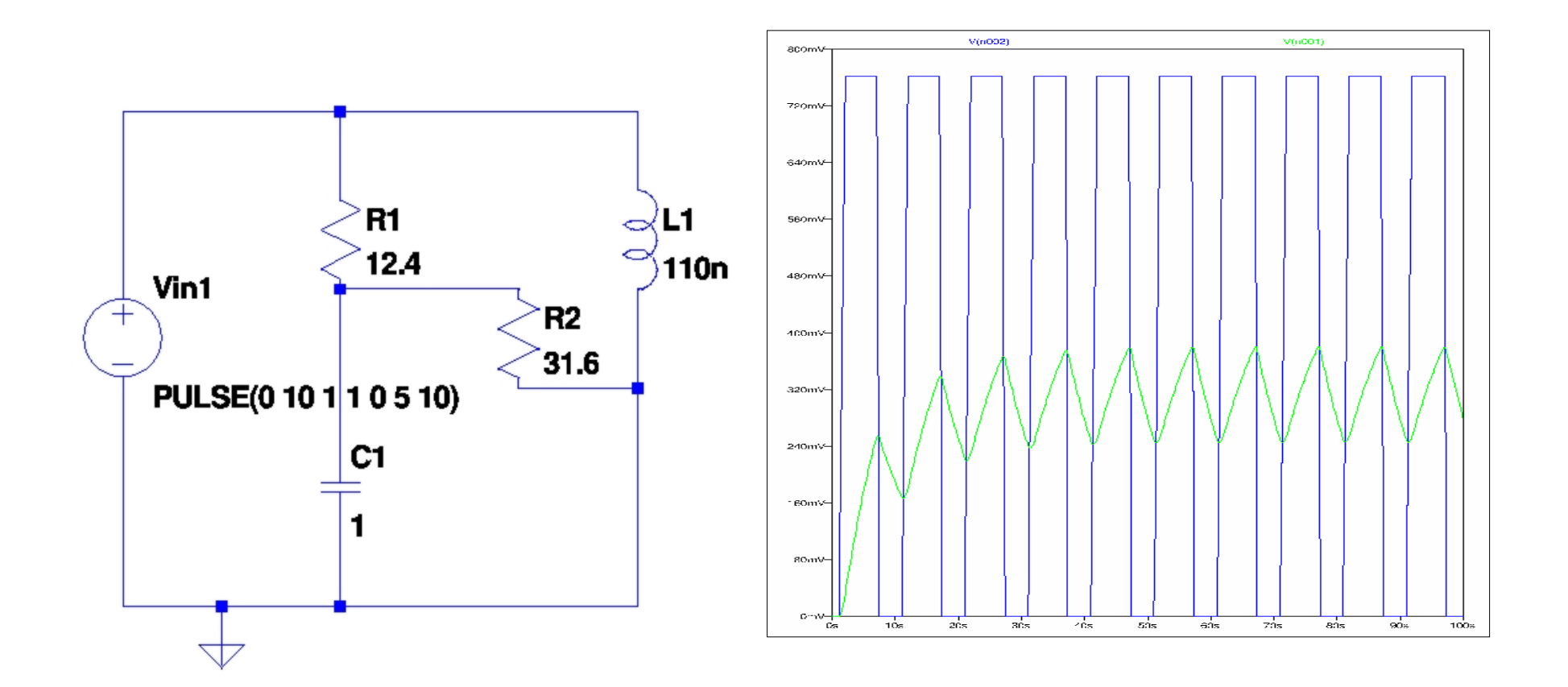

Modelltypen: Kontinuierliche Systeme

Blockorientierte Darstellung mathematischer Funktionen

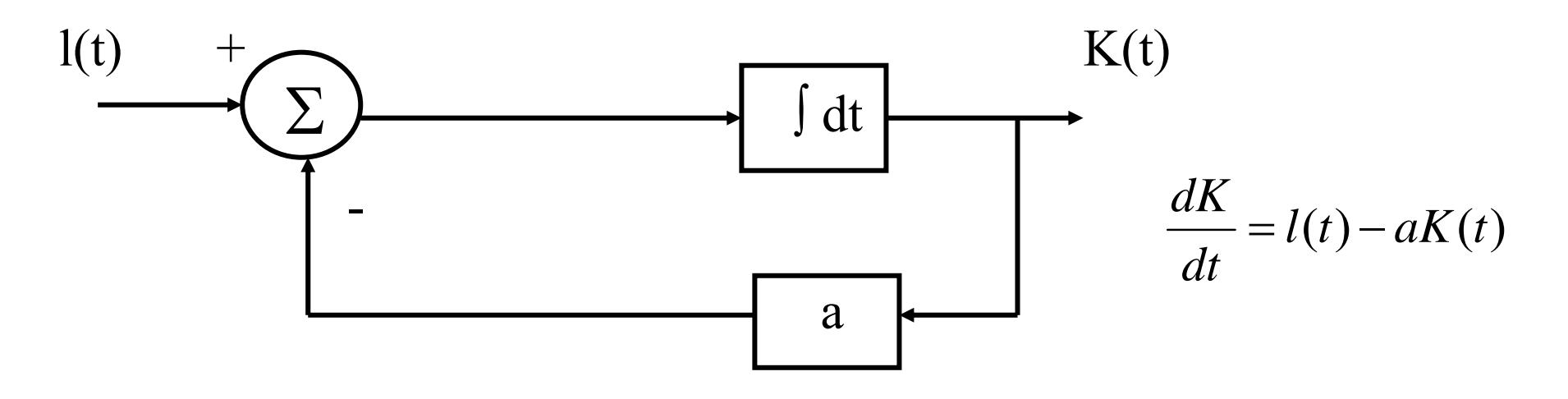

- Graphische Spezifikation von Wirkungszusammenhängen und mathematischen Zusammenhängen
- Unterschiedliche Ansätze existierten, viele sind anwendungsspezifisch
- wenige allgemein verwendbare oder standardisierte Beschreibungsformen

Beispiel ereignisdiskretes Modell: Bediensystem

- Objekte
	- Kunden, Bedieneinrichtung, Warteschlange
- Attribute
	- Ankunftszeiten, Bedienzeiten, Kundenzahl
- Attributsänderungen
	- bei Ankunft: Bediener belegen, Kundenzahl + 1
	- bei Bedienende: nächster Kunde, Kundezahl 1

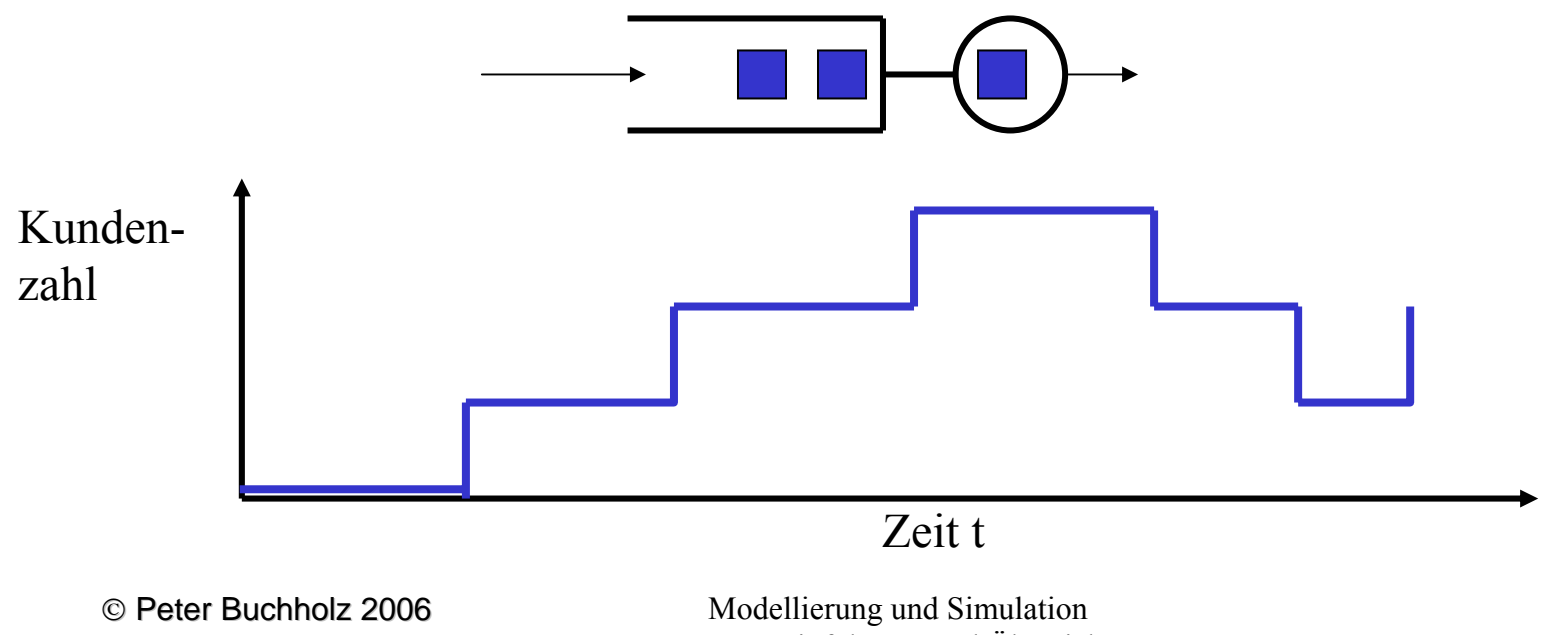

Modelltypen: Diskrete Systeme

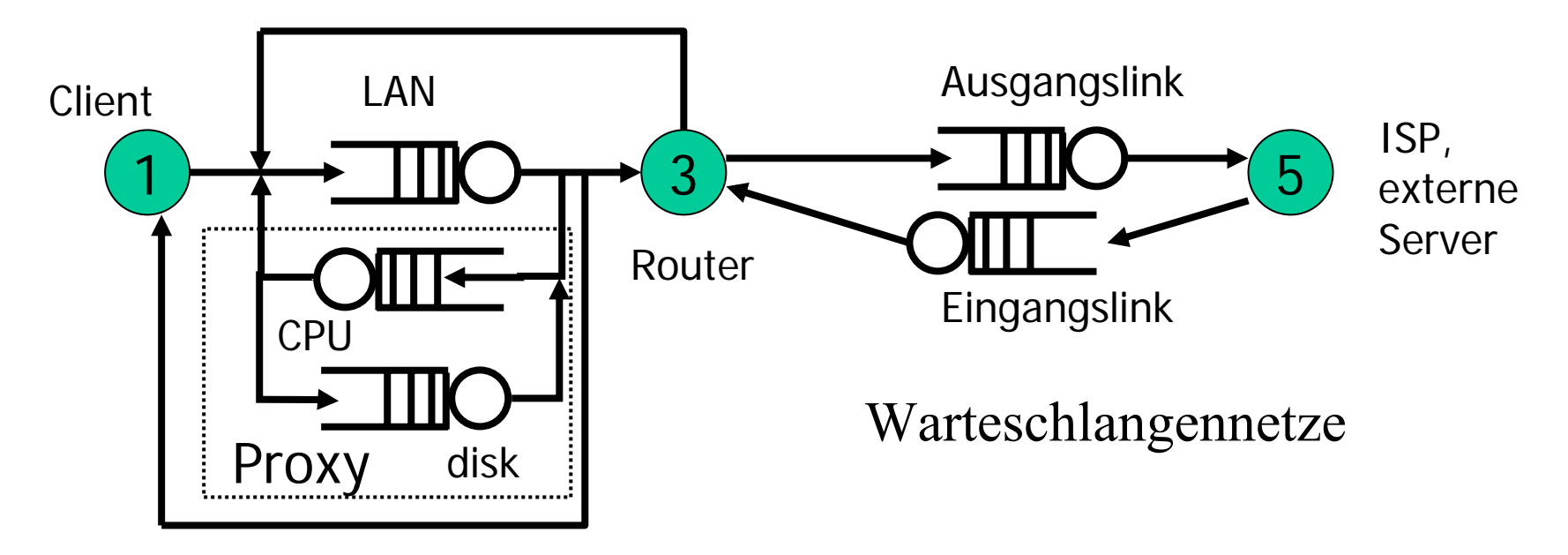

Aufträge verlangen Bedienung an Stationen

- Bedienwünsche und Routen der Aufträge durch Zufallsvariablen beschrieben
- Verteilung der Bedienkapazität durch Schedulingstrategie beschrieben
- $\bullet$  Aufträge mit (statistisch) identischem Verhalten werden in Klassen zusammengefasst

© Peter Buchholz 2006

Modelltypen: Programmiersprachliche Formen

Zur Formulierung dynamischer Modelle in Programmiersprachen, muss entsprechende Unterstützung vorhanden sein

Simulationssprachen für diskrete Systeme

- Darstellung des zeitlichen Ablaufs
- Unterstützung bei Ereignisverwaltung
- Unterstützung bei Realisierung von Zufallseinflüssen
- Unterstützung bei Systembeobachtung und Auswertung Beispiele: GPSS, Simula, Simscript, ... (später mehr)

Simulationssprachen für kontinuierliche Systeme

- Formulierung mathematischer Zusammenhänge
- Analyse von Differentialgleichungen Beispiele: Mathematica, Matlab, Octave, Scilab, ...

#### Sichtweisen

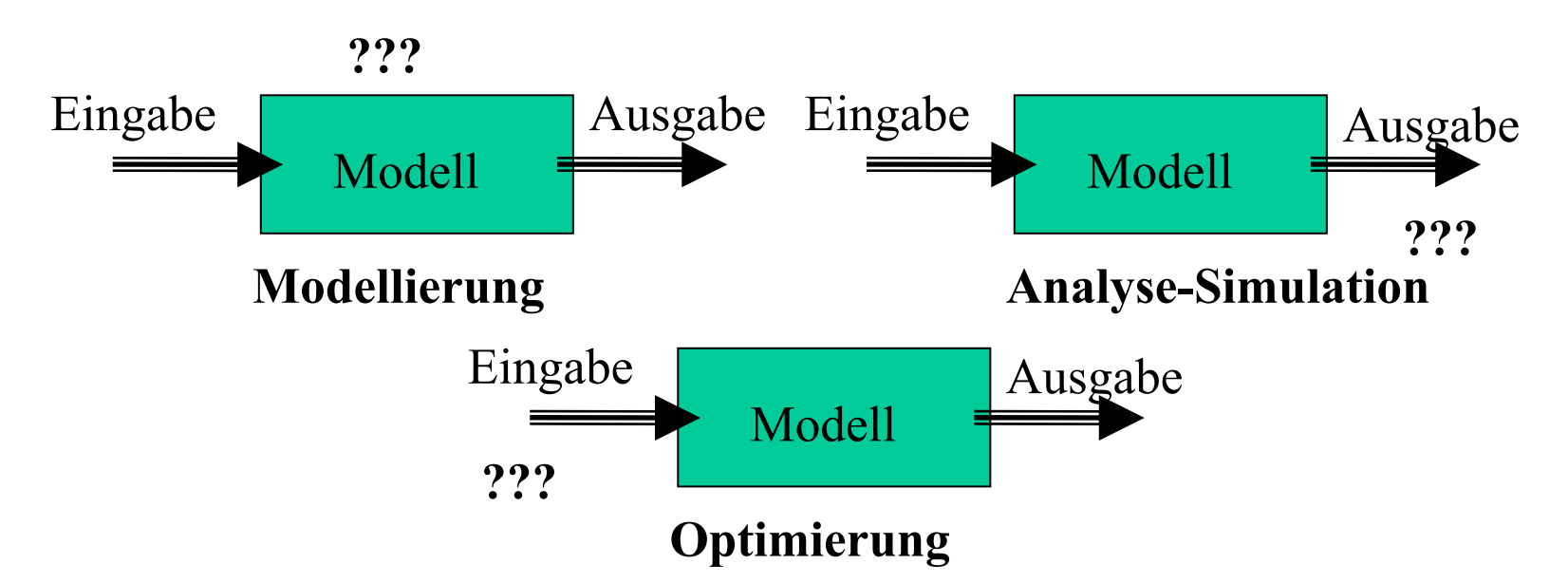

In dieser Vorlesung:

- Modellierung bzgl. Kopplung unterschiedlicher Systeme (mehrere diskrete Simulatoren, diskret – kontinuierlich) und Validierung der Modellierung
- Simulation unter dem Aspekt Effizienzsteigerung
- $\bullet$  Experimentieren, Auswählen und Optimieren von Simulationsmodellen

© Peter Buchholz 2006

Übersicht über das Vorgehen:

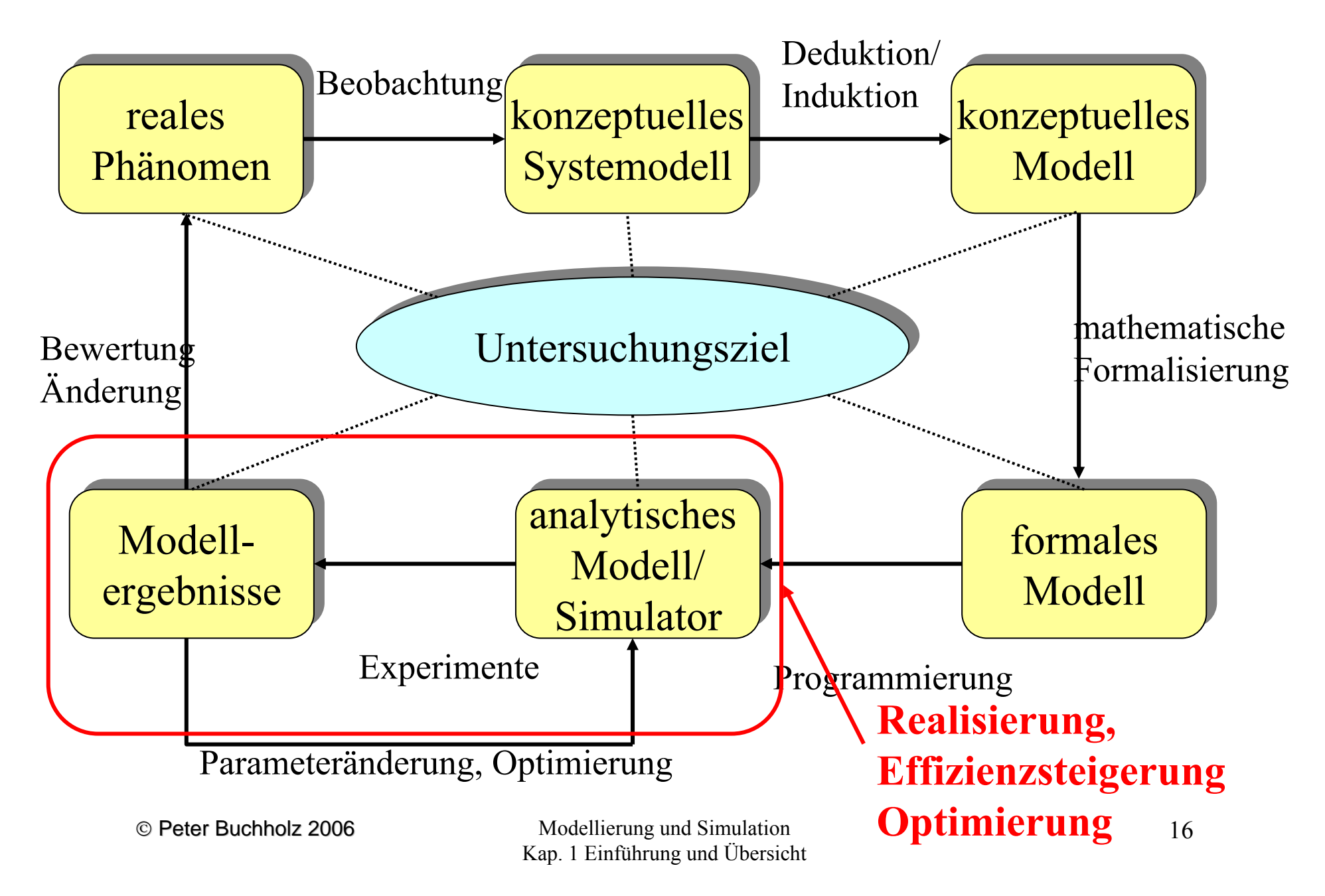

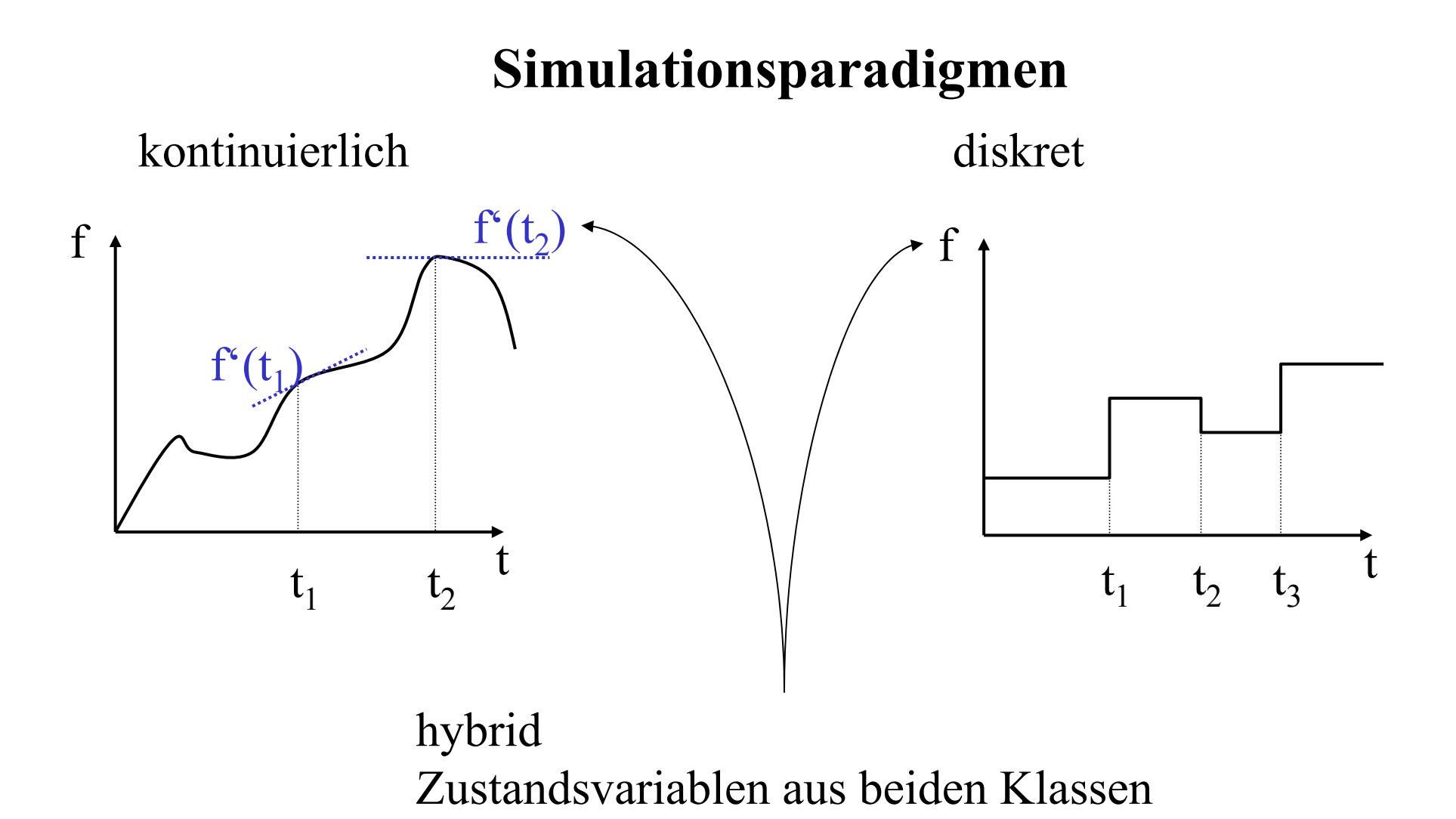

**In der Simulation Nachspielen des dynamischen Ablaufs!**

© Peter Buchholz 2006

Etwas detailliertere Darstellung eines (kontinuierlichen) Modells

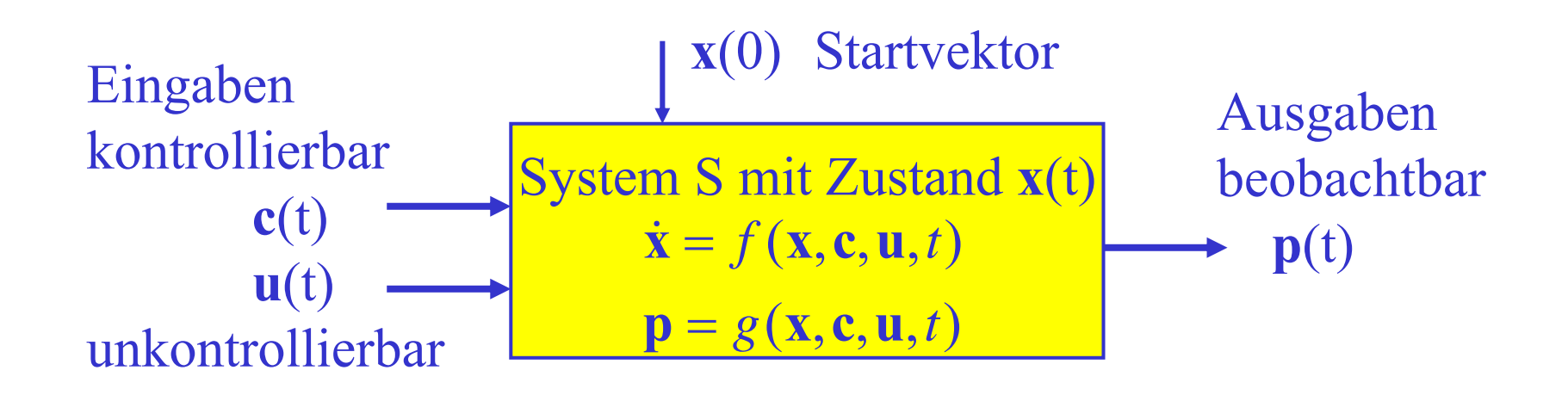

Vereinfachte Form:

- **<sup>x</sup>**(t) wird direkt beobachtet
- **<sup>u</sup>**(t) und **c**(t) werden in einem Vektor **u**(t) zusammengefasst

$$
\begin{cases}\n\dot{\mathbf{x}} = f(\mathbf{x}, \mathbf{u}, t) \\
\text{Ziel:} \\
\text{Bestimme } \mathbf{x}(t) \text{ bei} \\
\text{bekanntem } \mathbf{x}(0)\n\end{cases}
$$

© Peter Buchholz 2006

Kontinuierliche Simulation zur Berechnung von **x**(t) auf Basis der Information  $\dot{\mathbf{x}} = f(\mathbf{x}, \mathbf{u}, t)$  und  $\mathbf{x}(0) = \mathbf{x}_0$ 

Einfachster Lösungsansatz Euler-Verfahren,

d.h. Diskretisierung mit fester Schrittweite ∆t: Sei  $\mathbf{x}_k = \mathbf{x}(k \cdot \Delta t)$  und  $\mathbf{u}_k = \mathbf{u}(k \cdot \Delta t)$  sowie  $t = K \cdot \Delta t$ (damit ist  $\mathbf{x}_\mathrm{K}$  zu berechnen) Die Approximation  $\int_{k \cdot \Delta t}^{(k+1) \cdot \Delta t} f(\mathbf{x}(t), \mathbf{u}(t), t) dt \approx \Delta t \cdot f(\mathbf{x}_k, \mathbf{u}_k, k \cdot \Delta t)$ 

liefert

 $\mathbf{x}_{k+1} = \mathbf{x}_k + \Delta t \cdot f(\mathbf{x}_k, \mathbf{u}_k, k \cdot \Delta t)$  (Linearisierung der Funktion)

Ergebnis kann einfach in K Schritten berechnet werden Fehler durch die Linearisierung der Funktion Freiheitsgrad: Wahl von ∆<sup>t</sup>

© Peter Buchholz 2006

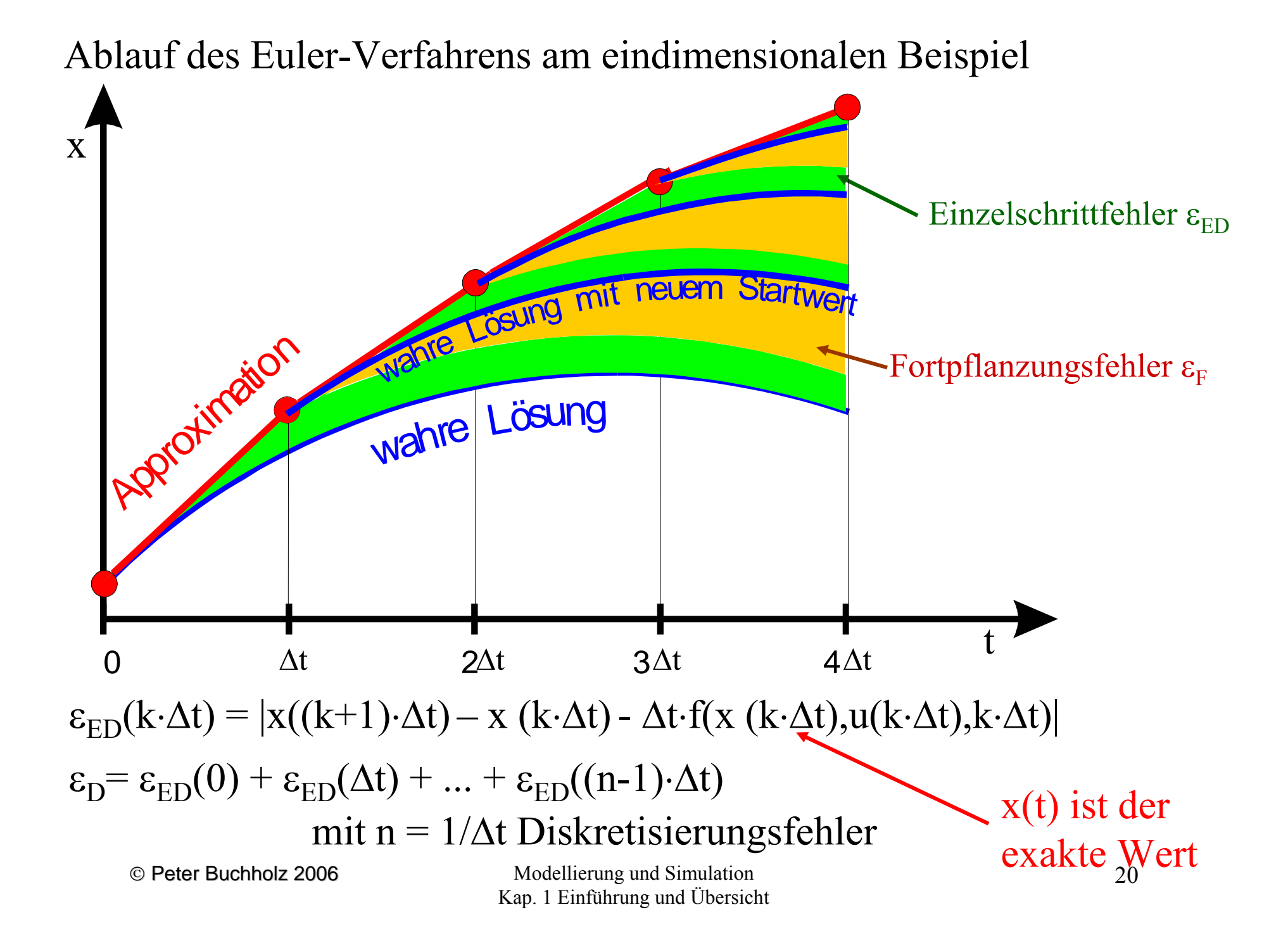

Erweiterungen, die in der Vorlesung betrachtet werden

- • Bessere (aber auch komplexere) Verfahren der Berechnung von **x**(t)
- Ein wenig Fehleranalyse
- $\bullet$ Steuerung der Schrittweite während der Simulation
- $\bullet$  Kombination aus Differentialgleichungen und algebraischen Gleichungen
- Kombination der Lösung von Differentialgleichungen mit diskreter Simulation
	- Warum werden solche Kombinationen benötigt?
	- Wie wird eine solche Simulation ausgeführt?
	- Wie beschreibt werden solche Modelle beschrieben?

# Ereignisdiskrete Simulation

- • Im Gegensatz zur kontinuierlichen Simulation wurde die ereignisdiskrete Simulation bereits ausführlich in MAO behandelt
- Deshalb nur eine kurze Wiederholung
- • Schwerpunkte liegen
	- auf dem grundsätzlichen Ablauf und
	- der statistischen Auswertung

Das folgende Beispiel beschreibt einen möglichen Ablauf an einem einfachen Schalter

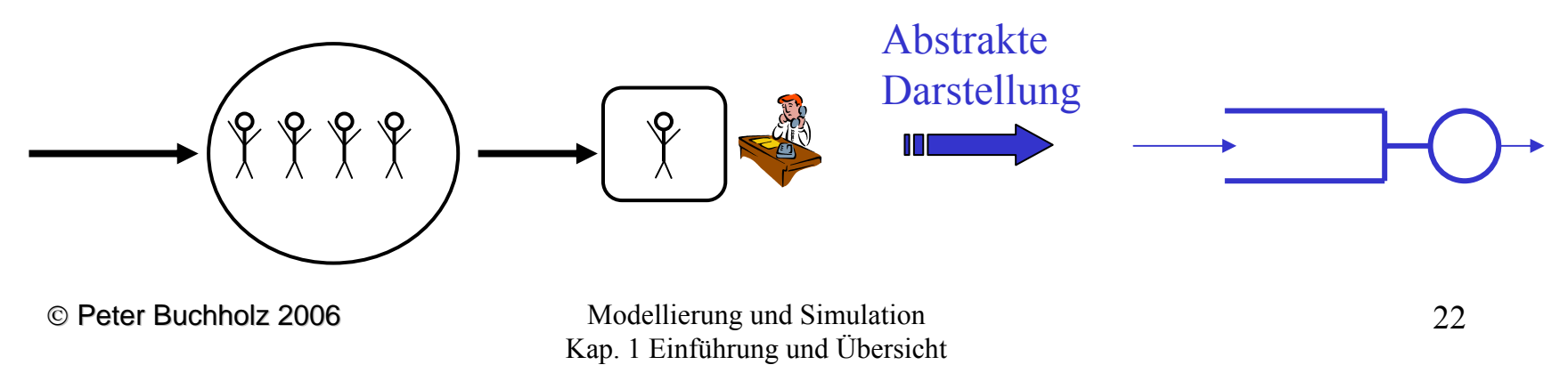

#### **Ablauf einer Simulation auf Ereignisebene**

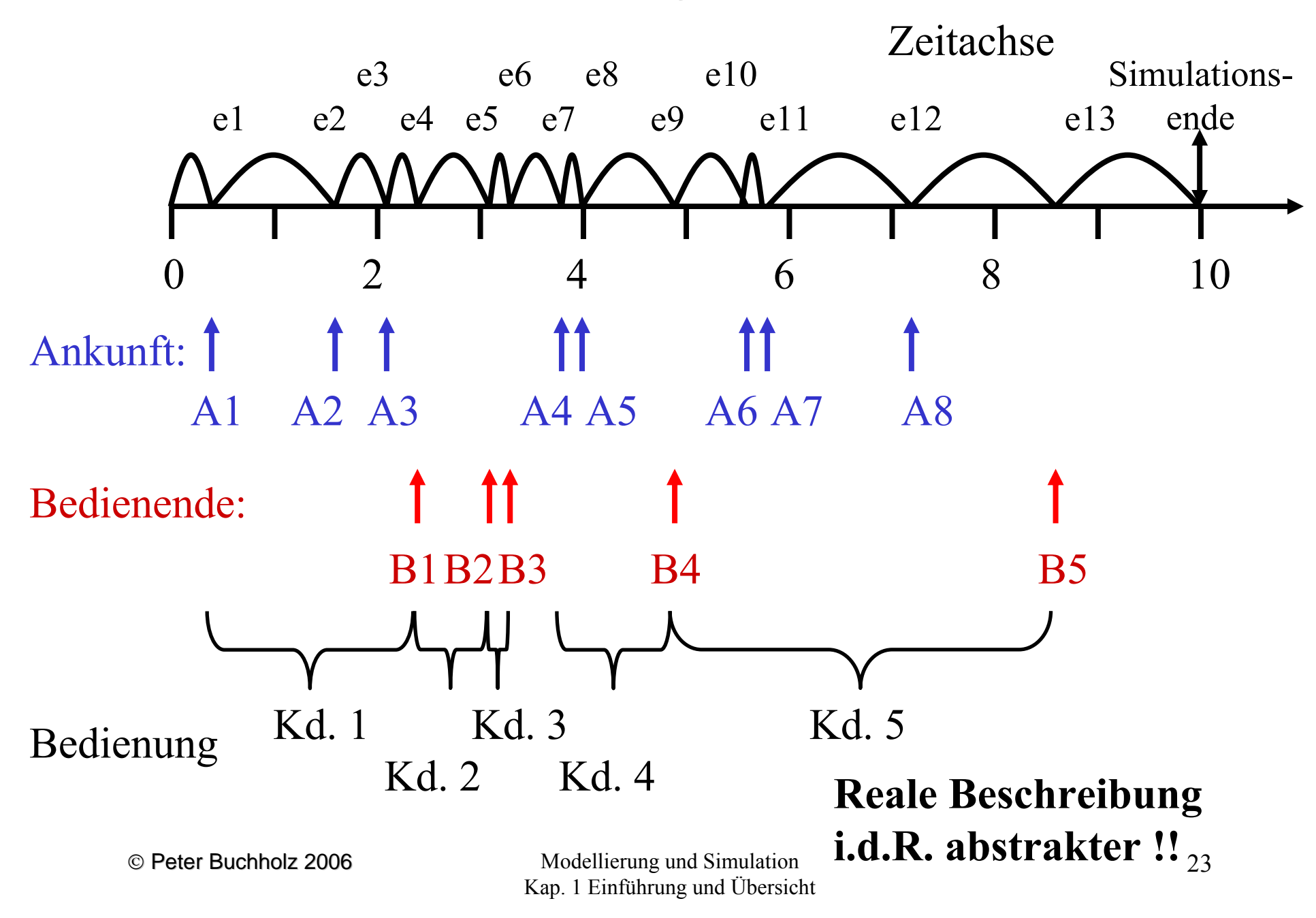

### **Simulation oft mit Zufallseinflüssen**

Warum brauchen wir den Zufall in der Simulation?Unsere Wahrnehmung der Realität ist i.d.R. nicht deterministisch Beispiele:

- Ausfallzeit und Reparaturzeit einer Maschine
- Ankunftszeiten von Kunden
- Einschlagstellen von Blitzen
- ...

Beobachtung dieser Phänomene liefert zufälliges Muster, auch wenn auf einem anderen Abstraktionsniveau Erklärungen möglich sind! Einsatz von Zufall, wenn

- Komplexität vermieden werden soll
- Details nicht bekannt sind
- Zusammenhänge nicht bekannt sind
- zufällige Prozesse in der Natur auftreten

Verhalten des Simulators hängt vom Zufall ab !?

- Realisierung des Zufalls durch Pseudozufallszahlen
- (d.h. deterministischer Algorithmus erzeugt Sequenz von Zahlen in Abhängigkeit von Startwert x)
- Simulator beschreibt Funktion f(c,x) mit c Eingabeparameter und x Startwert ZZ-Generator
- Bestimmt werden soll f(c) Resultate für bestimmt Parameterbelegung
- Ergebnis ist ZV deshalb reicht oft  $E(f(c))$
- aber für unterschiedliche x liefert Simulator unterschiedliche Ergebnisse
- Fragestellungen der Form  $E(f(c)) \le a, E(f(c_1)) \ge E(f(c_2)),$  $E(f_1(c))\geq E(f_2(c))$  oder min<sub>c</sub> ( $E(f(c))$ ) deshalb nicht einfach zu beantworten
- ⇒ statistische Auswertung!
- Im Folgenden Wiederholung der Ergebnisse aus MAO zu diesem Thema

© Peter Buchholz 2006

#### Normalverteilung (Parameter µ,<sup>σ</sup>)

$$
f(x) = \frac{1}{\sigma\sqrt{2\pi}}e^{-\frac{1}{2}\left(\frac{x-\mu}{\sigma}\right)^2}
$$

Keine geschlossene Form für F(X) **f(X)**

- $\, {\rm E}(X)$ =µ
- $\bullet$   $\sigma^2(X)=\sigma^2$

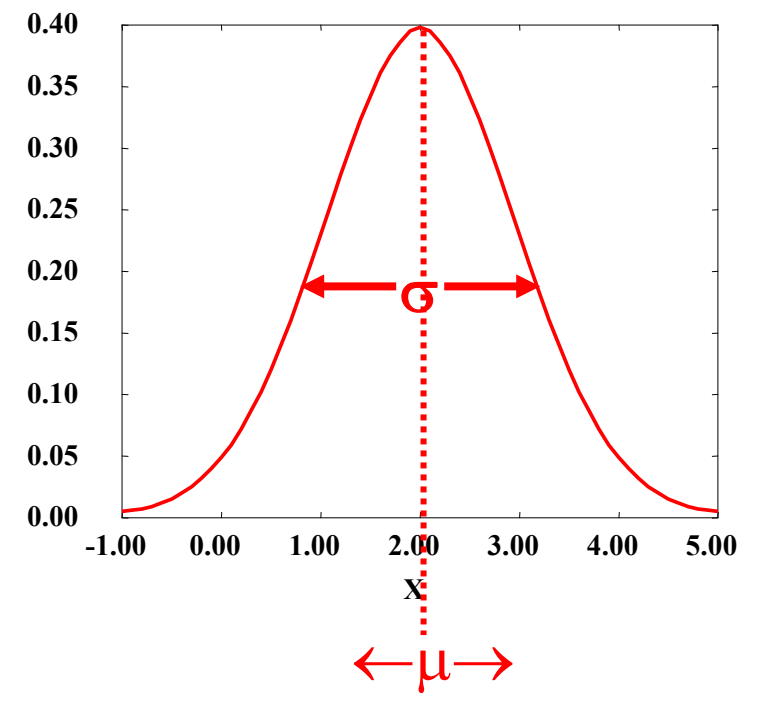

Es gilt u N(0,1) verteilt, dann ist  $v = \mu + \sigma u$  ist N( $\mu, \sigma$ ) verteilt Kritische Werte für N(0,1) verfügbar/vertafelt

⇒ Grundlage vieler statistischer Testverfahren u.a. der Bestimmung von Konfidenzintervallen

© Peter Buchholz 2006

Maßgeblicher Grund für die Bedeutung der Normalverteilung

#### **Zentraler Grenzwertsatz**

Seien  $Y_1, ..., Y_n$  unabhängig identisch verteilte ZVs mit endlichem E(Y)=µ und Varianz  $\sigma^2$  und sei  $\widetilde{\mu} = \frac{1}{n} \sum_{i=1}^n Y_i$ Sei eine ZV Z definiert als

$$
Z=\frac{\widetilde{\mu}-\mu}{\sigma/\sqrt{n}}
$$

dann approximiert die Verteilung von Z für große n die N(0,1)- Verteilung mit Vfkt Φ(z) beliebig genau  $(d.h. FZ(z) \rightarrow \Phi(z)$  für  $n \rightarrow \infty)$ 

#### Anwendung:

- Berechnung von Konfidenzintervallen
- Testverfahren
- $\bullet$ ...

Grundsätzliches Vorgehen beim Testen:

Aufstellen einer Hypothese  $H_0$  z.B.

- Mit Generator G erzeugte ZZs sind unabhängig, identisch [0,1) gleichverteilt oder
- Mit Generator G erzeugte ZZs sind nicht unabhängig, identisch [0,1)-gleichverteilt
- H0 heißt **Nullhypothese**, H1 <sup>=</sup>¬H0 heißt **Alternativhypothese**

Testverfahren dienen dazu herauszufinden, ob  ${\rm H}_{0}$  gilt Auf Grund statistischer Schwankungen von Stichproben, können falsche Folgerungen gezogen werden (Tests sind keine Beweise!)

Mögliche Fehler

- (statistischer) Fehler der 1. Art ( $\alpha$  Fehler): H<sub>1</sub> wird angenommen, obwohl  $\mathrm{H}_0$  gegeben (fälschliches Verwerfen der Nullhypothese)
- (statistischer) Fehler der 2. Art (β Fehler):  $H_0$  wird angenommen, obwohl  $\mathrm{H_{1}}$  gegeben (fälschliches Annehmen der Nullhypothese)

Impliziert ein bestimmter Test mit Wahrscheinlichkeit ≤α Fehler der 1. Art, so heißt er "Test zum (Signifikanz-)Niveau  $\alpha$ "

unabhängig (!) von der Wahrscheinlichkeit eines Fehlers der 2. Art!

Vorgehen beim Testen auf Basis einer Stichprobe (d.h. einer Realisierung der ZVs  $Y_1, ..., Y_n$ ): Teststatistik  $S(Y_1, ..., Y_n)$ , bewertet" die Stichprobe, je größer der Wert, desto unwahrscheinlicher  $H_0$ (und implizit je wahrscheinlicher  $H_1$ )

Zur Anwendung erforderlich:

- Bestimme die Verteilung von S (unter der Voraussetzung, dass  ${\rm H}_0$  gilt)
- Ermittlung der kritischen Werte c<sub>α</sub> (oder c<sub>1-α</sub>) ab denen H<sub>0</sub> zum Niveau α verworfen wird

#### Skizze des Prinzips

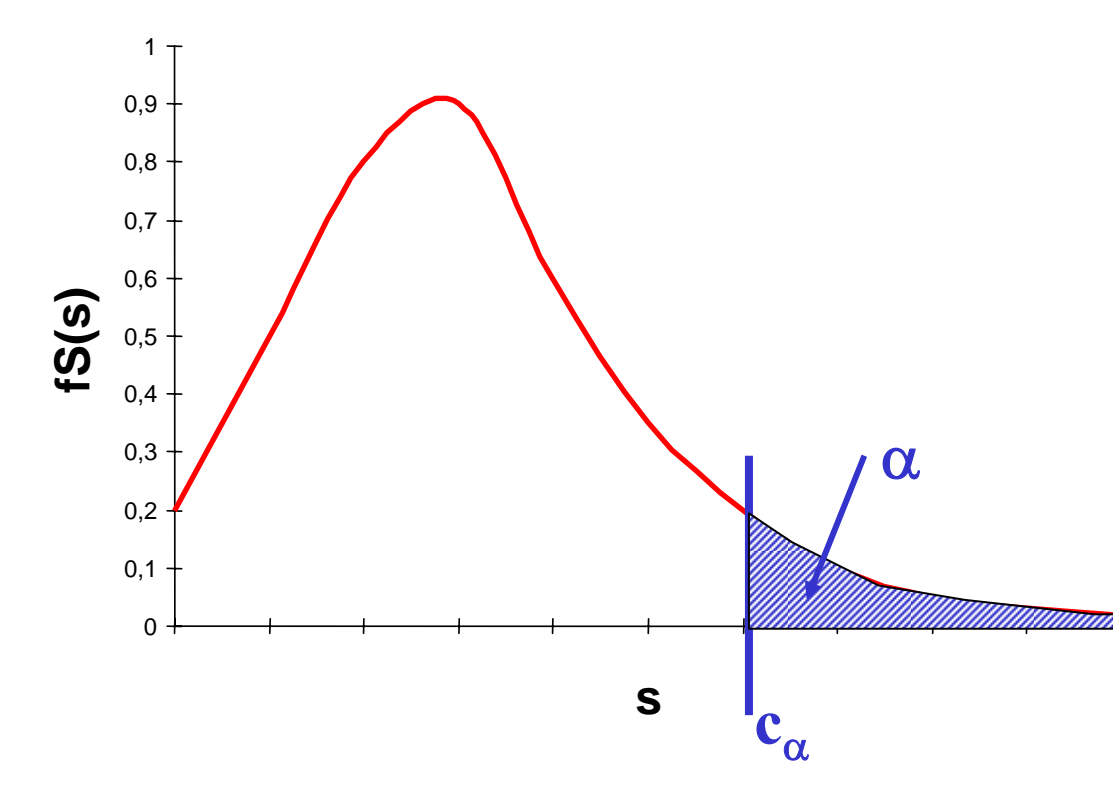

 $\rm c_\alpha$  so bestimmt, dass  $P[S > c_{\alpha} | H_0] = \alpha$ spezielle α-Werte:

- $\alpha$ =0.05 signifikant
- $\alpha$ =0.01 hochsignifikant

Testverfahren u.a. für:

- Vergleich von Konfigurationen (A ist besser als B)
- Validierung von Simulationsmodellen (Modell bildet Realität bzgl. Analyseziel ab)

Beobachtung und Auswertung von Simulationsläufen

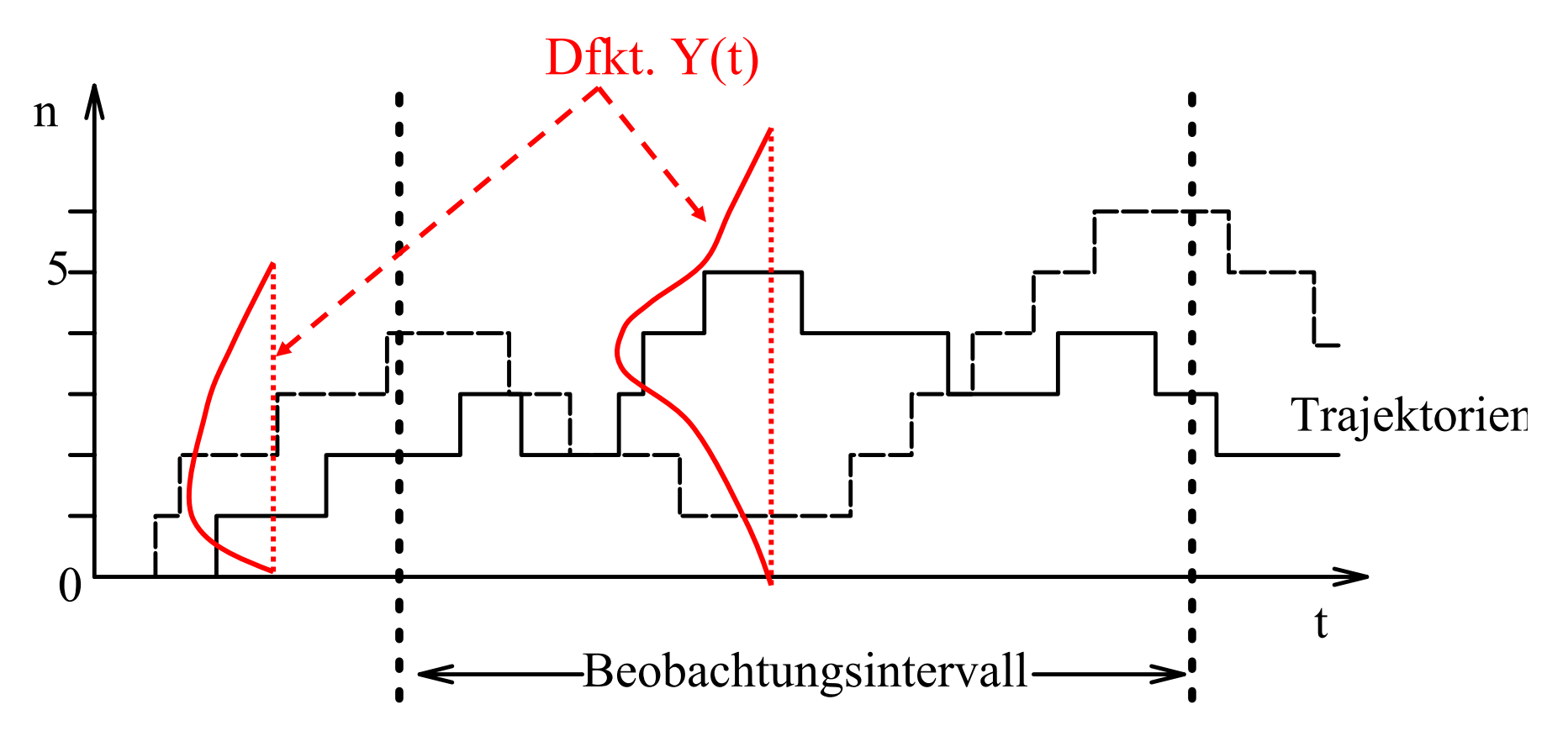

© Peter Buchholz 2006 Modellierung und Simulation 31Beobachtung mehrerer Trajektorien liefert Aussagen über mögliche Abläufe (d.h. über die ZVs Y(t)) Praktikabel Ermittlung einzelner Charakteristika von Y(t) (z.B. E(Y(t)) und nicht vollständige Charakterisierung!

Kap. 1 Einführung und Übersicht

Beobachtungslage: Wir beobachten Realisierungen von Y während eines Simulationslaufs!

Sei Y<sub>i</sub> ZVs der j-ten Beobachtung (von insgesamt m Beobachtungen) Beispiele:

- Verweilzeit des j-ten Kunden im System
- Durchsatz nach j Stunden
- Zeit des j-ten Ausfalls einer Komponente

Durch unterschiedliche Startwerte des ZZ-Generators erhalten wir unterschiedliche Trajektorien mit Beobachtungen y<sub>ij</sub> für die Realisierung von Y<sub>i</sub> in der i-ten Trajektorie

Beobachtung von n Trajektorien liefert n⋅m Beobachtungswerte Auswertungsmöglichkeiten

- längs zu einer Trajektorie (y<sub>ij</sub> mit i  $\in \{1, ..., n\}$  und j = 1,..., m)
- quer zu einer Trajektorie (y<sub>ij</sub> mit i = 1, ..., n und j  $\in \{1,..., m\}$
- Kombination aus beiden Möglichkeiten

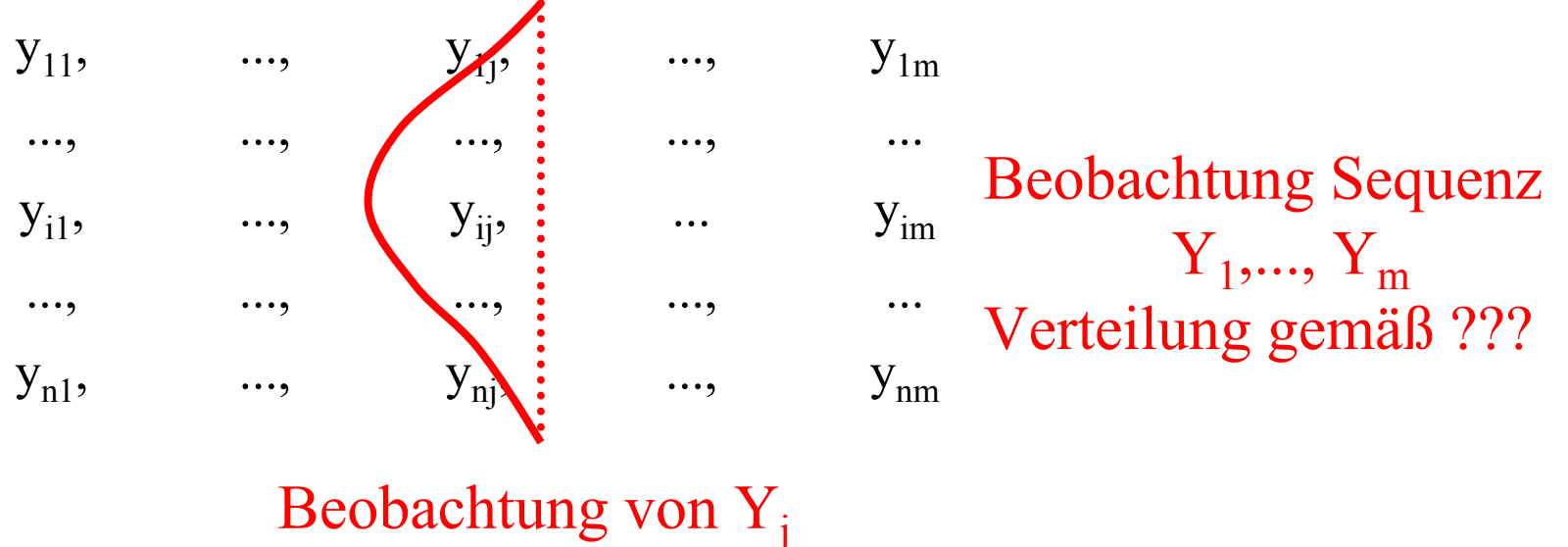

Verteilung gemäß  $F_{Y_i}(y)$ 

Was gilt für die einzelnen Beobachtungen  $y_{ii}$  und  $y_{kl}$ ?

- Falls j=l und i≠k beschreiben beide Beobachtungen Realisierung von  $Y_i$ 
	- Falls die verwandten ZZ unabhängig (nicht überlappende Sequenzen), dann sind auch  $y_{ii}$  und  $y_{kl}$  unabhängig
- Falls j <sup>≠</sup> l und i≠k beschreiben die Beobachtungen Realisierungen von  $Y_i$  und  $Y_i$ 
	- Unabhängigkeit ?? identische Verteilung ??

# **Schätzung von Ŷ**

 $\tilde{\mathrm{Y}}_\mathrm{j}$  ist ein erwartungstreuer Schätzer, d.h. E( $\tilde{\mathrm{Y}}_\mathrm{j})$ =E( $\mathrm{Y}_\mathrm{j})$ (dies gilt sogar, wenn die  $y_{ii}$  nicht unabhängig sind) Erwartungstreue sagt aus, dass der Erwartungswert des Schätzers dem zu schätzenden Wert entspricht Es ist aber keine Aussage über die Qualität des Schätzers nach n Beobachtungen darin enthalten

Betrachten wir die Varianz σ 2  $(\rm \tilde{Y}_{j})$  des Schätzers

$$
\sigma^{2}(\widetilde{Y}_{j}) = E\left(\left(\frac{1}{n}\sum_{i=1}^{n}Y_{ij} - E(Y_{j})\right)^{2}\right) = E\left(\left(\frac{1}{n}\left(\sum_{i=1}^{n}Y_{ij} - E(Y_{j})\right)\right)^{2}\right) = E\left(\left(\frac{1}{n}\left(\sum_{i=1}^{n}Y_{ij} - E(Y_{j})\right)\right)^{2}\right) = \frac{1}{n^{2}}\left(\sum_{i=1}^{n}E\left(\left(Y_{ij} - E(Y_{j})\right)^{2}\right) + \sum_{i=1}^{n}\sum_{k=1,k\neq i}^{n}E\left(\left(Y_{ij} - E(Y_{j})\right)\left(Y_{kj} - E(Y_{j})\right)\right)\right)
$$

© Peter Buchholz 2006

Wir haben Y<sub>ij</sub> als unabhängig und damit auch unkorreliert angenommen  $\Rightarrow$  Doppelsummen verschwinden

$$
\sigma^{2}(\widetilde{Y}_{j}) = \frac{1}{n^{2}} \sum_{i=1}^{n} E\Big((Y_{ij} - E(Y_{j}))^{2}\Big)
$$
  
= 
$$
\frac{1}{n^{2}} \cdot n \cdot \sigma^{2}(Y_{j}) = \frac{\sigma^{2}(Y_{j})}{n}
$$

Schwankungsbreite des Schätzers

- steigt mit der Schwankungsbreite der Beobachtungsgröße
- $\bullet$ fällt mit der Anzahl Beobachtungen

Erwartungstreuer Schätzer für  $\sigma^2(Y_j)$ :  $\widetilde{S}^2 = \frac{1}{n-1} \sum_{i=1}^n (Y_{ij} - \widetilde{Y}_j)^2$ 

*n*

2

σ

*Y*

*j*

Damit ist $\widetilde{S}^{\,2}/$ n ein erwartungstreuer Schätzer für  $\sigma^2(\rm \tilde{Y}_j)$ und Ŝ2 /n der konkrete Schätzwert

### Bleibt immer noch die Frage:

Wie weit ist der ermittelte Schätzwert  $\hat{Y}_i$  vom wahren Erwartungswert  $E(Y_i)$  entfernt?

Da wir es mit ZVs zu tun haben, muss die Frage lauten: Wie groß ist die Wahrscheinlichkeit, dass  $\tilde{Y}_i$  um mehr als  $\varepsilon$  von  $E(Y_i)$ entfernt ist?

d.h.  $P[|\tilde{Y}_i - E(Y_i)| \geq \varepsilon] = \alpha$ 

Angenommen die Dichtefunktion  $f_{\tilde{Y}_i}(y)$  sei bekannt

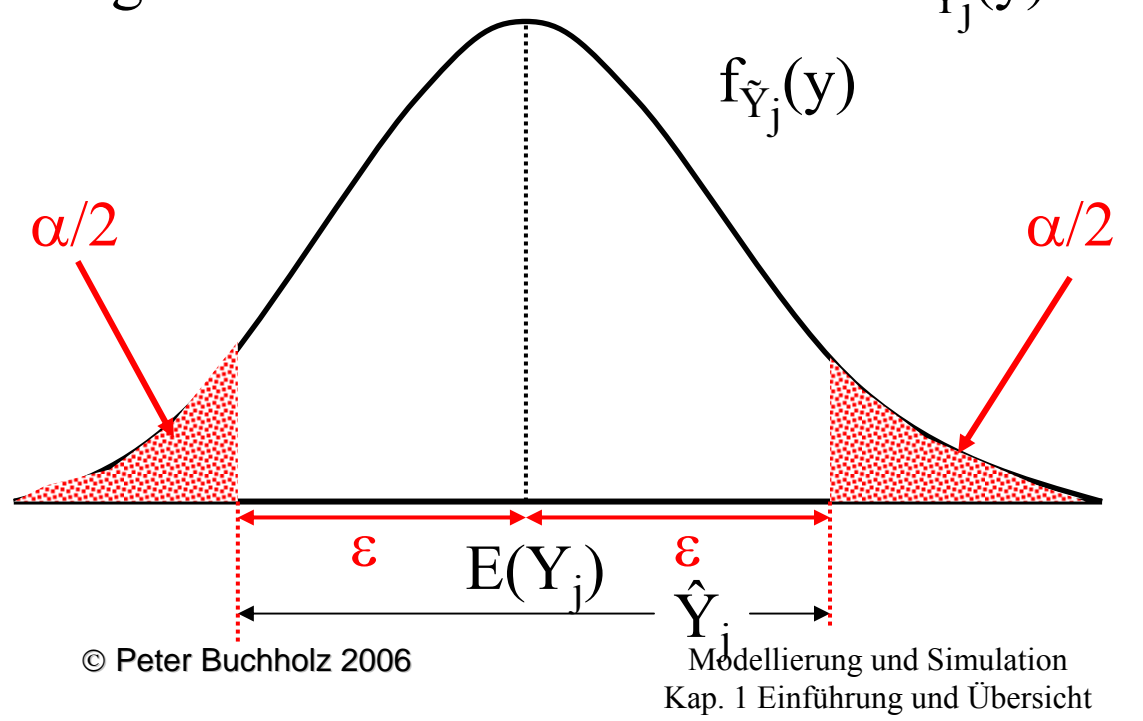

Ŝ<sup>2</sup> ist ein Indiz für die Breite des Intervalls (die Größe von ε)

Möglicher Interpretationen der Fragestellung:

- 1. Wie groß ist die Wahrscheinlichkeit, dass  $\hat{Y}_j$  aus dem Intervall (E(Y<sub>j</sub>)-ε, E(Y<sub>j</sub>)+ε) herausfällt?
- 2. Wie groß ist die Wahrscheinlichkeit, dass das Intervall (Υ<sup>λ</sup><sub>j</sub> -ε, Υ<sup>λ</sup><sub>j</sub> +ε) E(Y<sub>j</sub>) nicht enthält?

Da E $({\rm \dot Y}_j)$  un ${\rm \dot b}$ ekannt (aber  ${\rm \dot Y}_j$  bekannt), ist 2. hilfreicher

Beantwortung ist aber aus 1. zu gewinnen

(zumindest prinzipiell, falls  $f_{\tilde{Y}_i}(y)$  bekannt wäre)

Offensichtlich sind α und ε wechselseitig abhängig

- bisherige Argumentation von  $ε$  in Richtung zugehöriges  $α$
- $\bullet$  übliche Fragestellung umgekehrt: Ausgehend von festem  $\alpha$ zugehöriges ε suchen

Wenn ich mit Wahrscheinlichkeit 1- α sicher sein will, dass wahres  $E(Y_j)$  nicht mehr als  $\varepsilon$  von  $\hat{\text{Y}}_{\text{j}}$  abweicht, mit welchem ε ist dann zu rechnen

#### **Man nennt Ŷj**±ε **ein (1** α **)**⋅**100% Konfidenzintervall für E(Yj )**

© Peter Buchholz 2006

Zentraler Grenzwertsatz gilt auch, wenn  $\sigma^2$  durch  $\widetilde{S}^2$  ersetzt wird! Damit können Konfidenzintervalle aus der N(0,1)-Dichtefunktion gewonnen werden, falls n "groß genug" ist

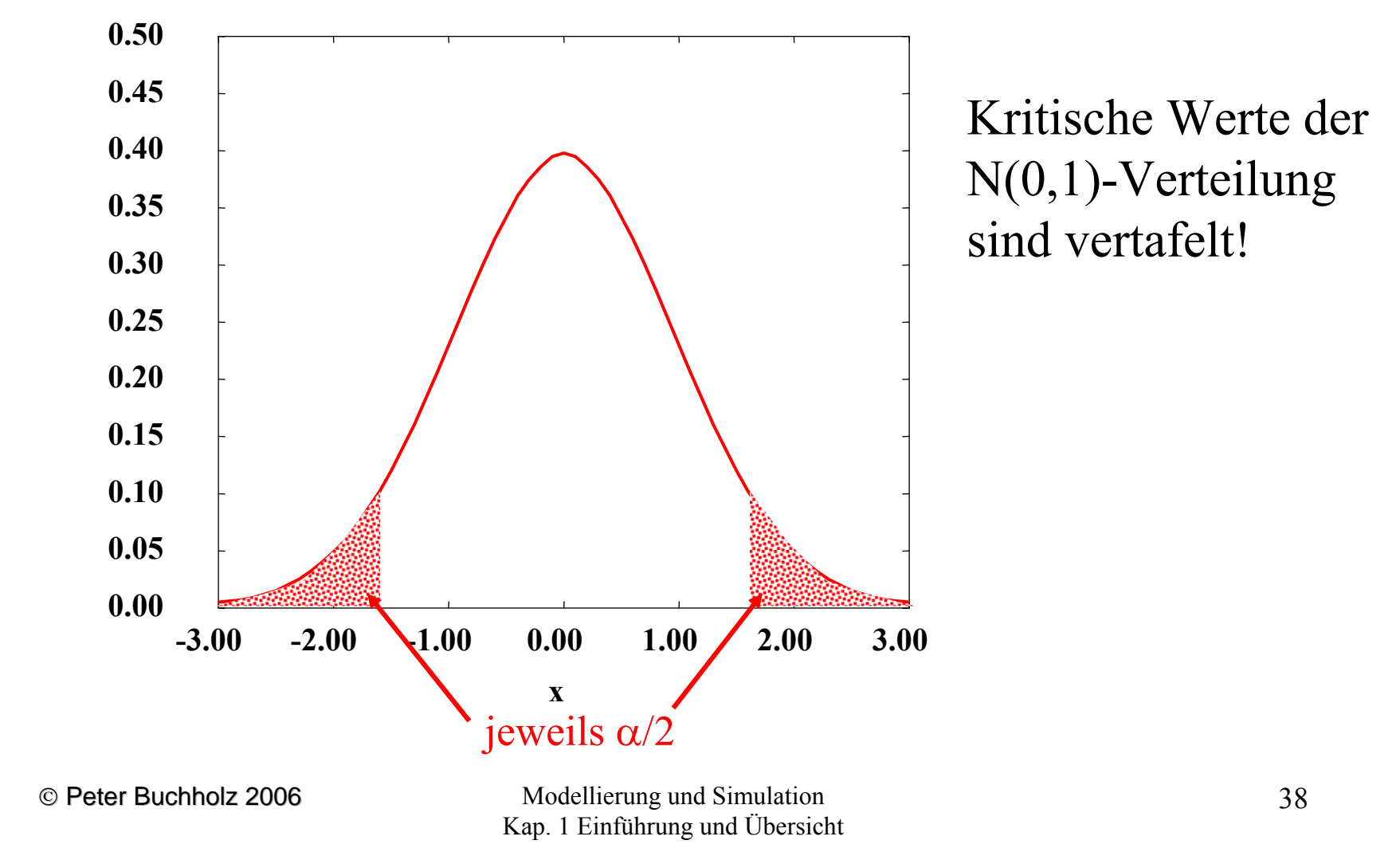

**f(x)**

Damit kann das (1- $\alpha$ )·100% Konfidenzintervall für  $\tilde{Y}$  berechnet werden als

$$
P[|Z| \geq \varepsilon] = P\left[\left|\frac{\widetilde{Y} - E(Y)}{\widetilde{S}/\sqrt{n}}\right| \geq \varepsilon\right] = \alpha \Rightarrow P\left[\widetilde{Y} - E(Y)\right] \geq \varepsilon \cdot \widetilde{S}/\sqrt{n}\right] = \alpha
$$

damit ergibt sich folgendes Konfidenzintervall

$$
\widetilde{Y} \pm \varepsilon_{\alpha} \cdot \widetilde{S} / \sqrt{n}
$$

 $\epsilon_\alpha$  aus einer Tabelle für N(0,1)-Vert. ablesen

- •Wann ist die Normalverteilungsannahme gerechtfertigt?
- •Wie groß muss n sein?

Notwendige Größe von n hängt von der (unbekannten) Verteilung von Y ab!

Falls n zu klein gewählt wird, so kann die Wahrscheinlichkeit, dass der wahre Wert außerhalb des berechneten Konfidenzintervalls liegt deutlich größer als  $\alpha$  sein

(die Abdeckung des Konfidenzintervalls ist kleiner als  $\alpha$ ).

Eines der wenigen bekannten Ergebnisse:

Falls Y normalverteilt ist, so ist  $\left(\widetilde{Y} - E(Y)\right)$ t-verteilt mit n-1 Freiheitsgraden *S* /  $\sqrt{n}$  $Y - E(Y)$  $\widetilde S$  /  $\widetilde{Y} - E(Y)$ 

Damit ergibt sich das Konfidenzintervall  $Y \pm t_{n-1,1-\alpha/2}$ 

*S* $Y \pm t_{n-1,1-\alpha/2}$ . *n* $\pm$   $t_{_{n-1,1-\alpha/2}}$  . ~ 

Wobei  $t_{n-1,1-\alpha/2}$  das (vertafelte) Quantil der t-Verteilung ist Die t-Verteilung liefert pessimistischere Konfidenzintervalle als die Normalverteilung und konvergiert für n→∝ gegen eine Normalverteilung

© Peter Buchholz 2006